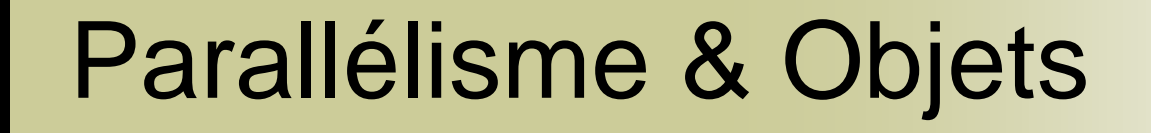

Comment abstraire des notions complexes

## Les différents niveaux de parallèlisme

- Au niveau des instructions
	- Exécution de plusieurs instructions par le processeur.
	- Ordonnancement des instructions par le processeur.
	- Au niveau des processus
		- o Processus léger et Processus
		- Ordonnancement par le Système d'Exploitation, support partiel au niveau du processeur
	- Au niveau de grappes d'ordinateur
		- Processus distribués
		- Services distants
- Massivement parallèle
	- Modèle SIMD

**√**

**√**

**√**

3

Modèle GPU

# Le support du parallélisme

- **Fournit par le système d'exploitation**
- Fournit par un middleware
- Fournit par la plateforme virtuelle
- Fournit par une API dédiée
	- API propriétaire
	- API ouverte

# L'apport des langages objets

- Capacité à abstraire des notions élémentaires
	- Rend indépendant du système/middleware/Api
	- Offre un accès homogène
- Capacité à fournir des abstractions complexes
- Capacité à fournir des structures de données concurrentes.
- Capacité à aider à la parallélisation.

### Processus & Processus léger

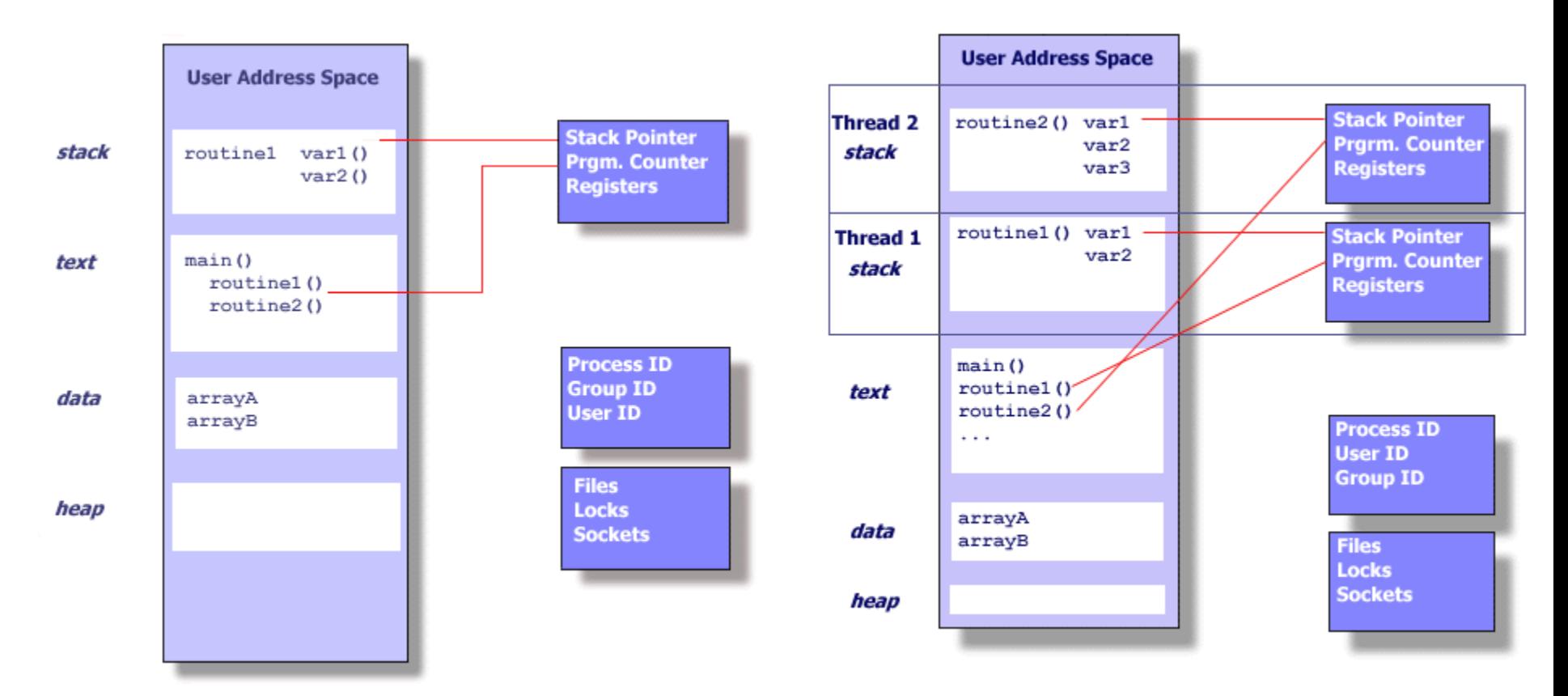

Crédits : *Blaise Barney,* https://computing.llnl.gov/tutorials/pthreads/

# Information contenue dans un processus/processus léger

- Un code
- Un contexte
	- Données internes
	- Données partagées
	- Propriétés d'exécution
- Un ensemble de fonctions
	- Création
	- Lancement
	- Arrêt
	- Monitoring

## Abstraction d'un processus par un objet

#### Code :

- Code propre à la gestion du processus (Méthodes)
- o Code propre au processus.
- **Données** 
	- Données propres au processus
	- Références aux données partagées
	- Propriétés propres au processus

Toutes les informations utiles pour manipuler le processus sont contenues dans l'objet !

### Intérêt de l'abstraction

- Simplification du code
- Indépendance de l'API.
- **Identification** Processus/Actio n et Objet.
- **Possibilité de** manipuler des collections de processus
- Possibilité de passer des processus comme des paramètres.

# TD --- Partie 1

### **Création et manipulation de thread en**  $C++$ .

## Communication et la **Synchronisation**

- Echange de données par la Mémoire
	- Accès concurrent aux données
	- Garantir l'unicité des opérations
- Signaux & **Evènements** 
	- Envoi de signaux
	- Attente de signaux

## Création d'objets (ex. C++)

- Monitor : Gestion des sections critiques
- Mutex : Gestion des exclusions mutelles
- AutoResetEvent, ManualResetEven t : Gestion des évènements.
- Interlocked: Gestion de l'atomicité (Test and Set, Exchange, …)

# rIntérêt des objets pour la synchronisation

- A chaque objet correspond une notion élémentaire
- A chaque objet est associé un ensemble de services et d'actions
- ManualResetEvent mansig;  $masing = new$ ManualResetEvent(false) ; Console.WriteLine( "ManualResetEvent Before WaitOne " );  $bool b =$  mansig. WaitOne(1000,false); Console.WriteLine( "ManualResetEvent After WaitOne " + b);

Produit à l'exécution :

 Méthode prenant ces objets comme argument pour la synchronisation

ManualResetEvent After first WaitOne True ManualResetEvent After second WaitOne False

# TD --- Partie 2

### Synchronisation par Mutex.

# La gestion de l'asynchronisme

- Idée : transformer une opération « longue » en opération « asynchrone »
- **L'opération est déléguée à un thread.**
- L'opération retourne un objet qui indique si le résultat est disponible ou pas.

# Mise en pratique

#### std::future<double> result0 = std::async(std::launch::async,  $[ ] { }$  { return exp(1.0); });

std::future<double> result0 : objet donnant les informations sur l'exécution du code.

```
result0.get() Retourne le résultat.
result0.valid() Indique l'état du calcul.
result0.wait for()
result0.wait_until()
```
result0.wait() Attend que le résultat soit disponible.

# TD --- Partie 3

#### **Asynchronisme**

C++ essaye de proposer de nouveaux paradigmes (C++ 17/C++ 20)

**Proposer pour les algorithmes de la** STL un ensemble d'algorithmes parallèle

std::sort(array.begin(), array.end());

std::sort(std::execution::parallel policy(), array.begin(), array.end());

C++ essaye de proposer de nouveaux paradigmes (C++ 17/C++ 20)

La parallélisation d'ensemble de tâches

std::for each n( array.begin(), 3,  $\lceil$  (auto& n) { n \*= 2; });

Produit : 1, 2, 3, 4, 5, 2, 4, 6, 4, 5,

### C++ reste en retard sur certains points cf. C#

- Idée : introduire une notion plus abstraite : les tâches.
- Intérêt : simplification du code et de la gestion

```
// create the task 
Task<int> task1 = new Task<int>(
  () =>
  { 
     int sum = 0:
     for (int i = 0; i < 100; i++)
        sum += i;
     return sum; 
  \});
```
Console.WriteLine("Result 1: {0}", task1.Result);

## Gérer les threads de manière optimale

}

```
using System; 
using System.Threading; 
class ThreadDemo { 
  public void LongTask1() { 
   for (int i = 0; i \leq = 999; i++) {
      Console.WriteLine("Long Task 1
      is being executed"); 
    } 
  } 
 public void LongTask2() { 
    for (int i = 0; \tilde{i} <= 999; \tilde{i}++) {
      Console.WriteLine("Long Task 2
      is being executed"); 
    } 
  } 
 static void Main() { 
  ThreadDemo t\ddot{d} = new ThreadDemo();
  for(int i = 0; i < 50; i++) {
    Thread t1 = new Thread(new
           ThreadStart(td.LongTask1));
    t1.Start(); 
    Thread t2 = new Thread(new
          ThreadStart(td.LongTask2); 
    t2.Start();
   } 
 } 
}
```

```
using System; 
using System.Threading; 
class ThreadPoolDemo{ 
  public void LongTask1() { 
   for (int i = 0; i <= 999; i++) {
      Console.WriteLine("Long Task 1
      is being executed"); 
    } 
  } 
 public void LongTask2() { 
    for (int i = 0; i <= 999; i++) {
      Console.WriteLine("Long Task 2
      is being executed"); 
    } 
  }
 static void Main() { 
  ThreadPoolDemo tpd = new ThreadPoolDemo(); 
  for(int i = 0; i < 50; i++) {
    ThreadPool.QueueUserWorkItem(new 
      WaitCallback(tpd.LongTask1)); 
    ThreadPool.QueueUserWorkItem(new 
      WaitCallback(tpd.LongTask2)); }
 }
```
## Les structures de données concurrentes

- **Fournir des structures de données qui** supportent un accès par plusieurs processus légers en même temps.
- ConcurrentQueue : supporte lecture & écriture par plusieurs tâches concurrentes.
- ConcurrentSet, ConcurrentDictionary,

…

# **Conclusion**

- Capture les paradigmes de base de manière uniforme.
- Fournit des abstractions de haut niveau
	- Simplifiant l'écriture de code
	- Simplifiant la mise au point du code
	- Augmentant le niveau de performance.
- Tendance à introduire de nouveau paradigme de programmation dans les langages.